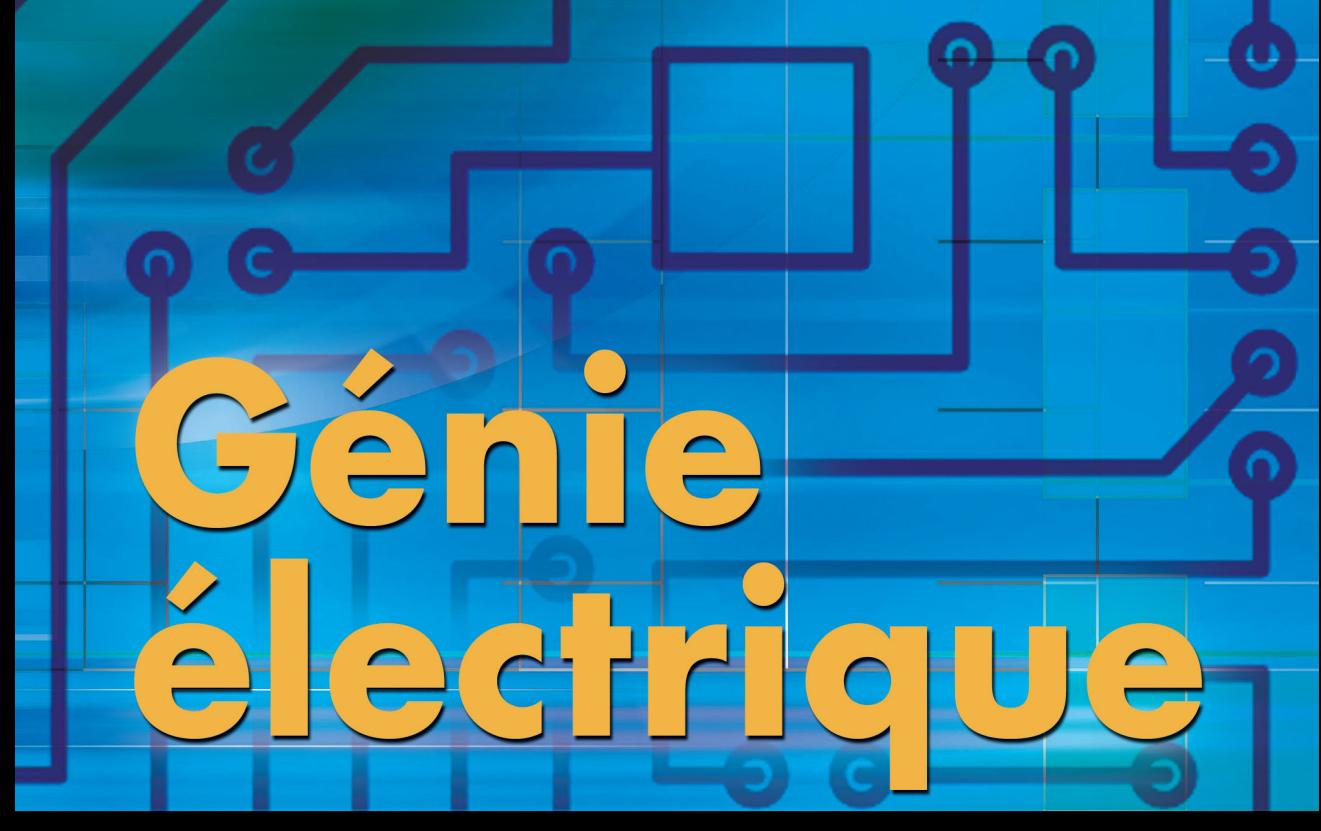

Cours complet illustré

IUT - BTS - CPGE (TSI et ATS) Écoles d'ingénieurs

Les grandes fonctions de la chaîne d'énergie

Christophe FRANÇOIS

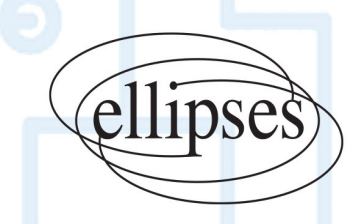

# GÉNIE ÉLECTRIQUE

## **Les grandes fonctions de la chaîne d'énergie**

# GÉNIE ÉLECTRIQUE

# **Les grandes fonctions de la chaîne d'énergie**

**Cours complet illustré** 

**IUT, BTS, CPGE (TSI et ATS), écoles d'ingénieurs**

## **Christophe FRANÇOIS**

Professeur de chaire supérieure en sciences industrielles de l'ingénieur en CPGE TSI 1 et TSI 2 au lycée Louis Rascol d'Albi Ancien élève l'École supérieure d'électricité et de l'École centrale de Nantes

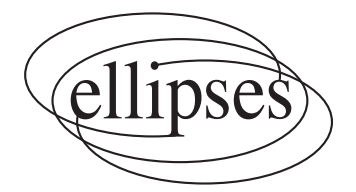

Du même auteur, chez le même éditeur

Génie électrique - Cours complet illustré - Les grandes fonctions de la chaîne d'information, 368 pages, 2016

Automatique - Comportement des systèmes asservis - Cours complet illustré - 25 problèmes corrigés, François Christophe, 320 pages, 2014

Mémento de génie électrique - 50 fiches de synthèse - Électronique analogique et numérique, électronique de puissance et électrotechnique, automatique, François Christophe, 160 pages, 2008

Génie électrique - Exercices et problèmes corrigés - Électronique de puissance et Électrotechnique, François Christophe (dir.), Dardevet Romain, Soleilhac Patrick, 384 pages, 2006

Génie électrique - Exercices et problèmes corrigés - Électronique analogique et numérique François Christophe (dir.), Dardevet Romain, Soleilhac Patrick, 384 pages, 2006

ISBN 9782340050228

©Ellipses Édition Marketing S.A., 2016 32, rue Bargue 75740 Paris cedex 15

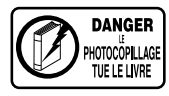

Le Code de la propriété intellectuelle n'autorisant, aux termes de l'article L. 122-5.2° et 3°a), d'une part, que les « copies ou reproductions strictement réservées à l'usage privé du copiste et non destinées à une utilisation collective », et d'autre part, que les analyses et les courtes citations dans un but d'exemple et d'illustration, « toute représentation ou reproduction intégrale ou partielle faite sans le consentement de l'auteur ou de ses ayants droit ou avants cause est illicite » (art. L. 122-4).

Cette représentation ou reproduction, par quelque procédé que ce soit constituerait une contrefaçon sanctionnée par les articles L. 335-2 et suivants du Code de la propriété intellectuelle.

www.editions-ellipses.fr

## **Avant propos**

L'avènement de l'électricité est sans doute le facteur fondamental de l'évolution technologique du XXème siècle. Les progrès qui n'ont jamais cessé d'en découler ont modelé le rôle des ingénieurs spécialisés en « Génie Electrique et Automatique ». Ils constituent avec la forte demande du « plus électrique » des acteurs majeurs dans des secteurs aussi variés que les systèmes mécatroniques embarqués, le contrôle commande des systèmes, la production et la distribution de l'énergie, …

Comme il s'avérait difficile de présenter en un seul ouvrage les connaissances nécessaires à l'exploration de l'ensemble des champs du génie électrique, deux recueils ont été écrits. Celui-ci concerne principalement « **les grandes fonctions de la chaîne d'énergie** » que l'on retrouve dans l'architecture fonctionnelle générique d'un produit pluritechnique.

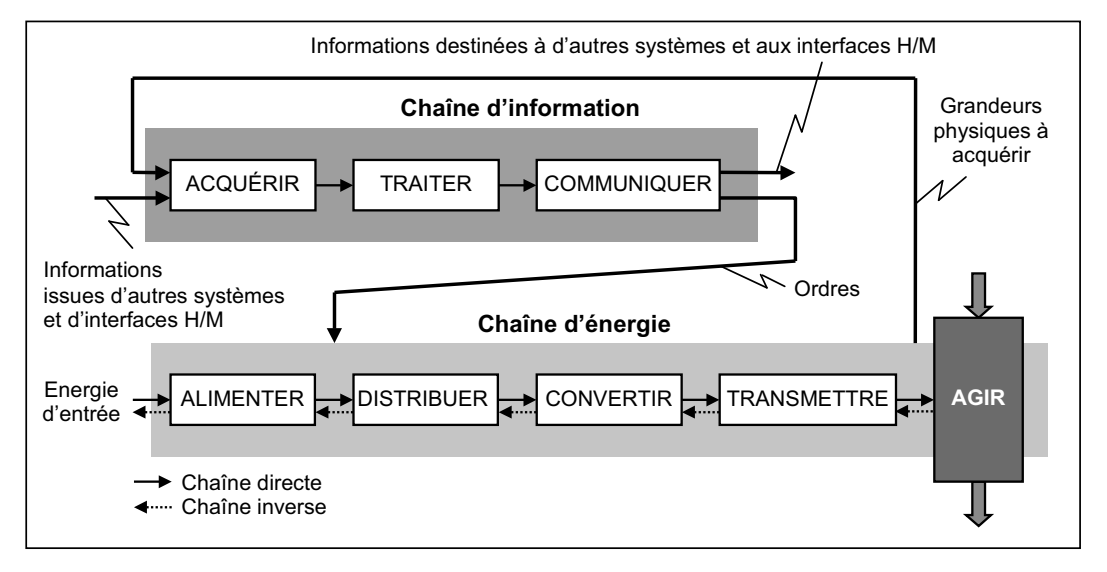

Cet ouvrage est le fruit de nombreuses années de travail en classes préparatoires de première et seconde année de Technologie et Sciences Industrielles (TSI) au lycée Louis RASCOL d'ALBI. Il s'adresse aux étudiants de classes préparatoires TSI 1<sup>ère</sup> et 2<sup>ème</sup> année bien évidemment, mais d'une façon générale, à tous les étudiants des cursus bac + 1 à bac + 3, classe préparatoire ATS, BTS, IUT, licence EEA et 1<sup>ère</sup> année d'écoles d'ingénieurs, ainsi que les auditeurs de la formation continue, souhaitant acquérir des bases solides en génie électrique.

C'est un cours complet, illustré de nombreux schémas clairs et précis, destiné à accompagner le travail personnel et la progression de l'étudiant, et à l'aider dans la préparation des concours d'entrée aux écoles d'ingénieurs. Il fait le lien entre les savoirs de l'enseignement secondaire et de l'enseignement supérieur. De nombreuses formulations sont compréhensibles dès la fin d'une terminale ou le début d'un premier cycle ; d'autres dévoileront leur intérêt par la suite.

Un ouvrage d'exercices et de problèmes corrigés en **« Electrotechnique – Electronique de puissance »** vient compléter ce livre de cours et permettra aux étudiants de se familiariser avec les bases du génie électrique. Enfin, un « **mémento de génie électrique** » synthétise en 50 fiches l'ensemble des connaissances balayées dans ces deux recueils : « **les grandes fonctions de la chaîne d'information** » et « **les grandes fonctions de la chaîne d'énergie** ».

Malgré les efforts de relecture, le long travail de synthèse que représente cet ouvrage laissera inéluctablement apparaître des erreurs. Je m'en excuse d'avance auprès de mes lecteurs et les invite à m'en faire part.

**À notre ami Rodolphe, qui nous a quittés bien trop tôt.**

## **Table des matières**

## **1. Outils mathématiques et physiques**

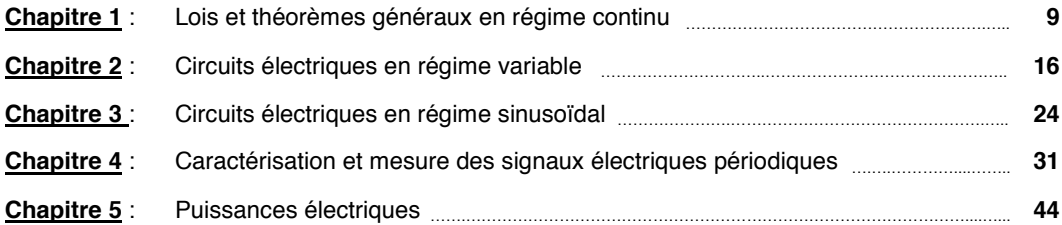

## **2. Composants associés**

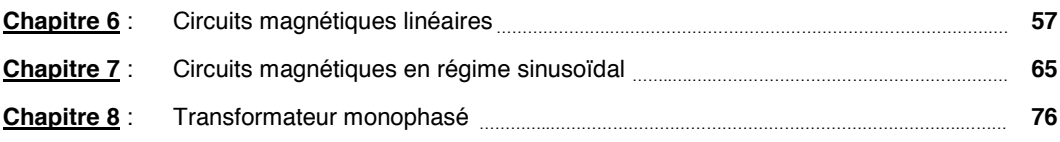

## **3. Alimentation en énergie**

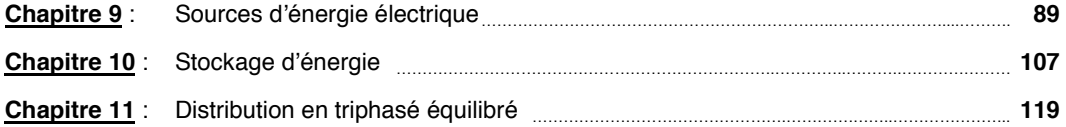

## **4. Conversion statique dҋénergie**

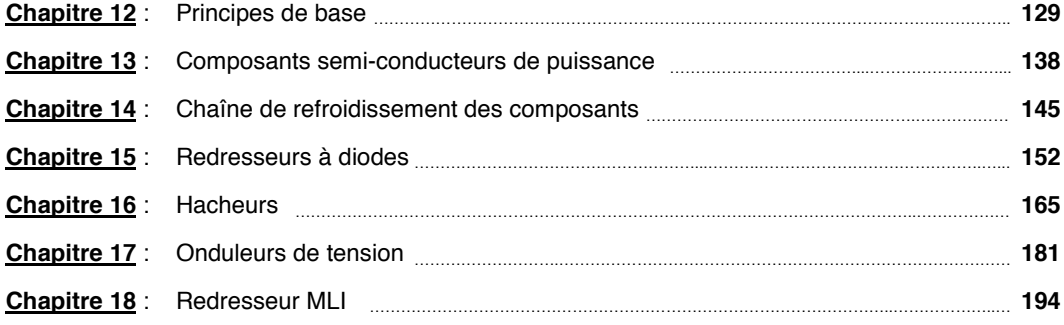

## **5. Conversion électromécanique dҋénergie**

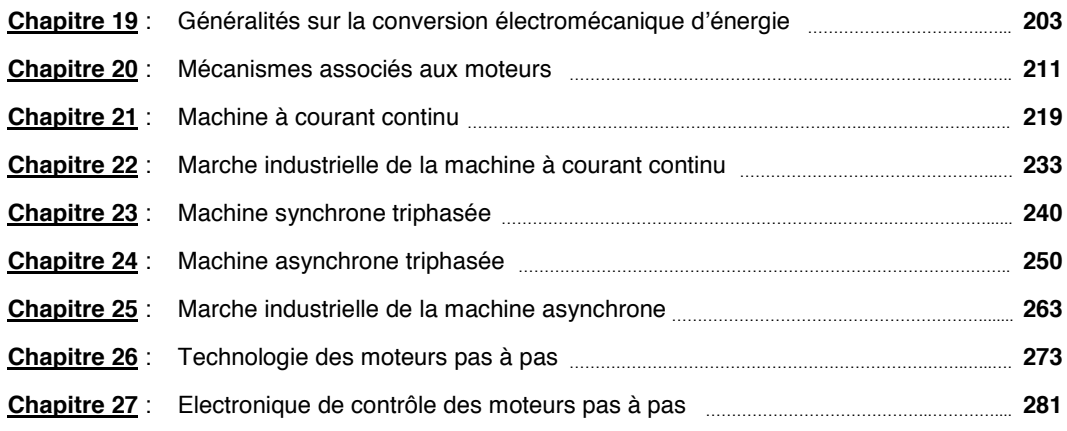

## **6. Asservissements**

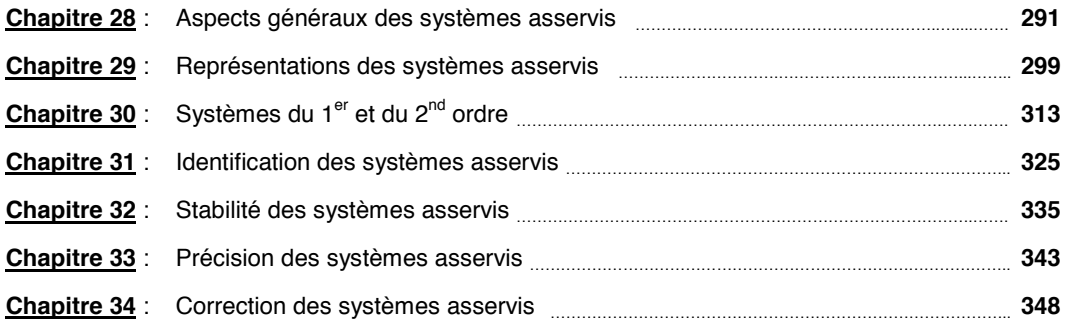

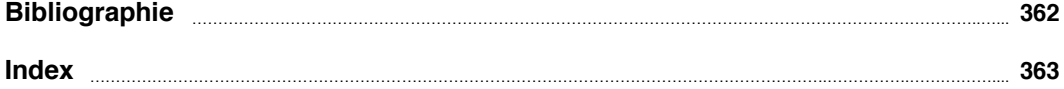

N'hésitez pas à faire vos remarques et suggestions sur ce livre à l'adresse E-MAIL suivante :

#### **christophe.francois@rascol.net**

Je vous en remercie d'avance.

## 1. OUTILS MATHÉMATIQUES **ET PHYSIQUES**

## **Chapitre 1**

## <span id="page-10-0"></span>**Lois et théorèmes généraux en régime continu**

#### **1. Généralités**

#### **1.1. Les circuits électriques**

D'une manière générale, tout circuit électrique peut se représenter sous la forme d'un **générateur** ou source d'énergie alimentant un **récepteur**, chargé de transformer l'énergie électrique en une autre forme exploitable. Ces deux éléments sont reliés par des conducteurs métalliques.

Le transfert de charges électriques (électrons) entre ces éléments crée un courant électrique, que l'on oriente en sens contraire du flux d' $\overline{e}$ .

Ce courant, exprimé en ampères (A), représente la quantité de charges q (en coulombs) traversant une section donnée du conducteur par unité de temps :

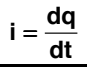

En **régime continu**, il est indépendant de t. On le note avec une lettre majuscule **I**.

Pour établir ce régime, il faut employer des générateurs, qui maintiennent entre leurs bornes A et B une différence de potentiel V<sub>A</sub> – V<sub>B</sub> ou tension constante. Elle s'exprime en volts (V). On considère, en général, que la borne B constitue la référence de tension pour l'ensemble du circuit et se trouve au potentiel 0 V (on dit aussi à la masse). On la repèrera par  $\frac{1}{2}$ sur les schémas.

#### **1.2. Les dipôles électriques**

Un dipôle électrique est une portion de circuit comportant deux bornes. Leur association constitue les **réseaux électriques**. Les dipôles générateurs sont dits **actifs**, ceux qui ne font que consommer de l'énergie sont dits passifs.

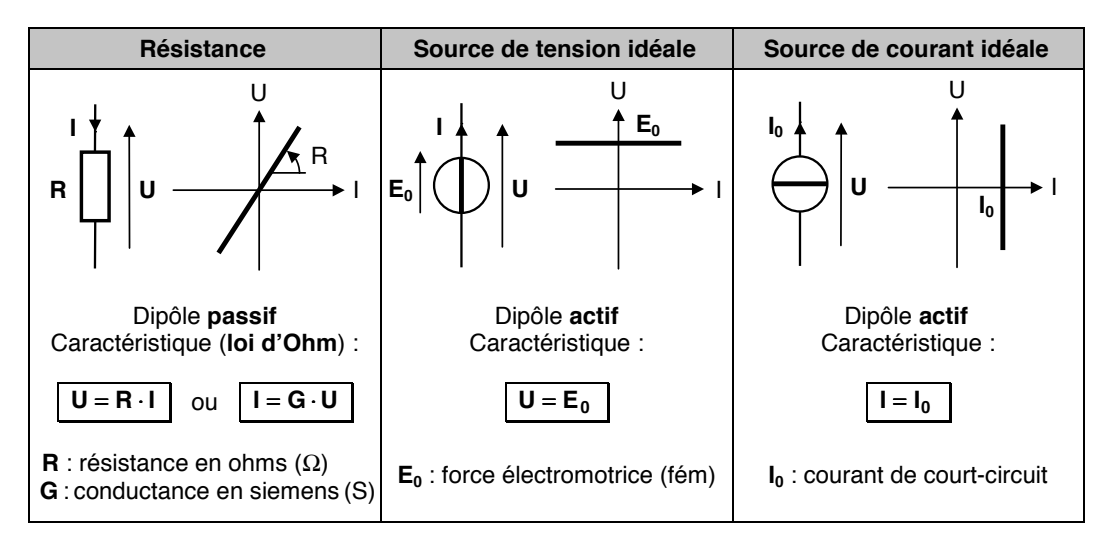

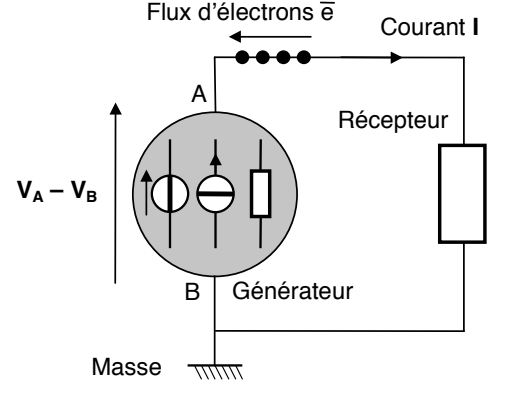

Dans la réalité, les sources de tension et de courant ne sont pas idéales et on considère qu'un modèle plus proche de la réalité, consiste à associer une résistance en série avec une source de tension idéale ou une résistance en parallèle avec une source de courant idéale.

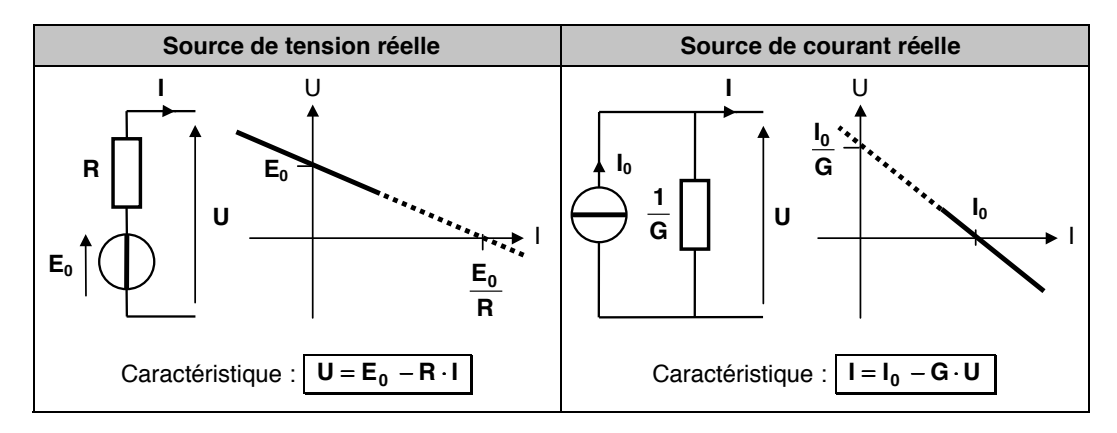

#### **1.3. Conventions**

On dirige systématiquement les flèches des courants et des tensions dans le même sens pour le générateur (convention générateur) et en sens contraire pour tout récepteur (convention récepteur).

Il ne faut pas, néanmoins, confondre conventions et modes de fonctionnement. Le tableau ci-contre donne les **modes de fonctionnement** du dipôle, compte tenu de la convention adoptée et du signe de **P = U.I**.

**U I U I Choix de la convention Signe de P** Récepteur | Générateur **P > 0 Récepteur Générateur P < 0 Générateur Récepteur**

Ainsi, on peut dire que :

- le dipôle **reçoit** de la puissance lorsqu'il fonctionne en récepteur ;
- il en **fournit** lorsqu'il fonctionne en générateur.

#### **2. Lois dҋassociation de résistances**

En associant des résistances, on forme un dipôle qui se comporte comme une résistance, dont la valeur est appelée **résistance équivalente** notée **Req** ou **conductance équivalente** notée **Geq**.

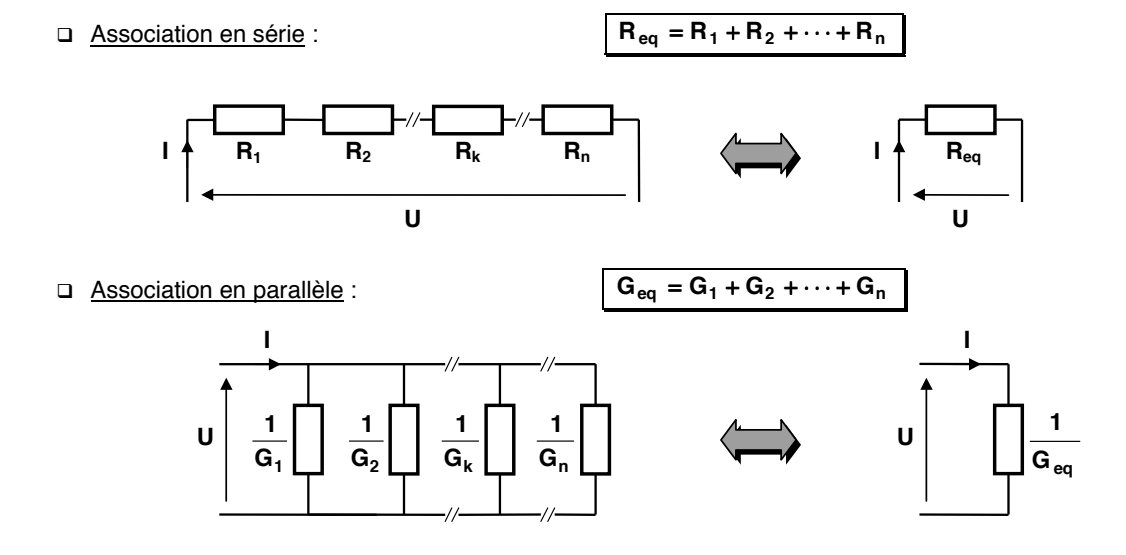

## **3. Lois de KIRCHHOFF**

#### **3.1. Définitions topologiques**

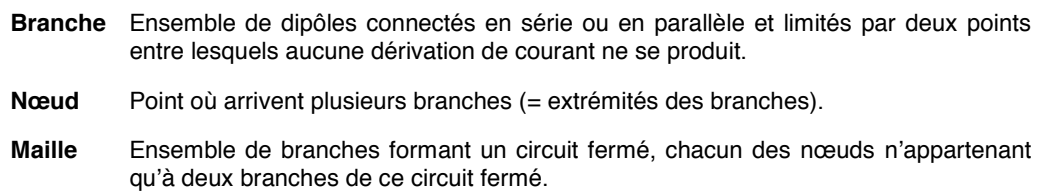

• **Exemple** :

**A**, **B**, **C**, **D**, **E** et **F** sont les **nœuds**.

**AB**, **AF**, **BC**, **EF** ... sont des **branches**.

Les trajets **ABEFA**, **BCDEB** et **ACDFA** sont des **mailles**.

#### **3.2. Loi des nœuds**

**La somme algébrique des courants qui arrivent à un nœud (ou qui en partent) est nulle.**

• **Exemple** :

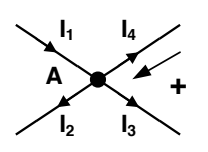

Nœud et son orientation

Elle traduit la conservation de l'électricité : il ne peut y avoir accumulation de charges électriques en un point du circuit.

**A**

 $U_0$ 

**F E**

**B**

Ainsi, en comptant positivement les courants dirigés vers le nœud et négativement ceux qui en sortent, on obtient :

$$
I_1 - I_2 - I_3 - I_4 = 0
$$

#### **3.3. Loi des mailles**

La somme algébrique des tensions le long d'une maille est nulle.

• **Exemple** :

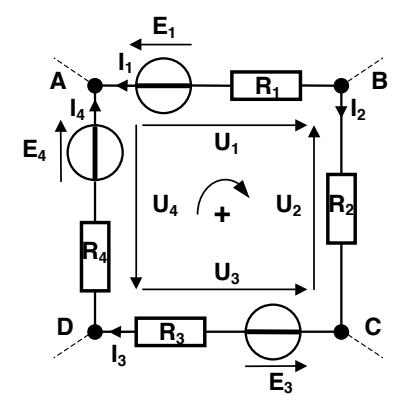

Ainsi, le long de la maille **ABCDA**, après avoir choisi un sens de parcours, on obtient la relation :

$$
U_1 - U_2 - U_3 - U_4 = 0
$$

C'est à dire :

$$
-E_1 + R_1 \cdot I_1 - R_2 \cdot I_2 - E_3 - R_3 \cdot I_3 + E_4 - R_4 \cdot I_4 = 0
$$

**Nota :** R<sub>k</sub>.I<sub>k</sub> est précédé du signe (+) si le sens d'orientation de la branche (courant) est opposé au sens de parcours de la maille. **Ek** est précédé du signe (**+**) si son sens est identique à celui de la maille.

**C**

**D**

Les lois de KIRCHHOFF ont l'avantage d'être universelles et de permettre la résolution de toutes les configurations de réseaux électriques. Il suffit d'écrire autant de lois des nœuds et de lois des mailles qu'il y a de variables électriques présentes dans le réseau étudié et de résoudre ensuite le système linéaire ainsi formé.

Mais dans certains cas, plusieurs théorèmes complémentaires, corollaires de ces lois, permettent d'aboutir plus rapidement au résultat. C'est l'objet de cette partie : **mettre en place des outils pratiques et rapides de résolution des circuits**.

### **4. Théorèmes de THÉVENIN et de NORTON**

On peut montrer qu'un réseau électrique (constitué de sources de tension, de courant et de résistances) vu de ses bornes **A** et **B** peut être modélisé par :

- une source de tension  $E_{TH}$  en série avec une résistance  $R_{TH}$  : c'est le modèle de **THÉVENIN** ;
- **□** une source de courant **I<sub>N</sub>** en parallèle avec une résistance 1/G<sub>N</sub> : c'est le modèle de **NORTON**.

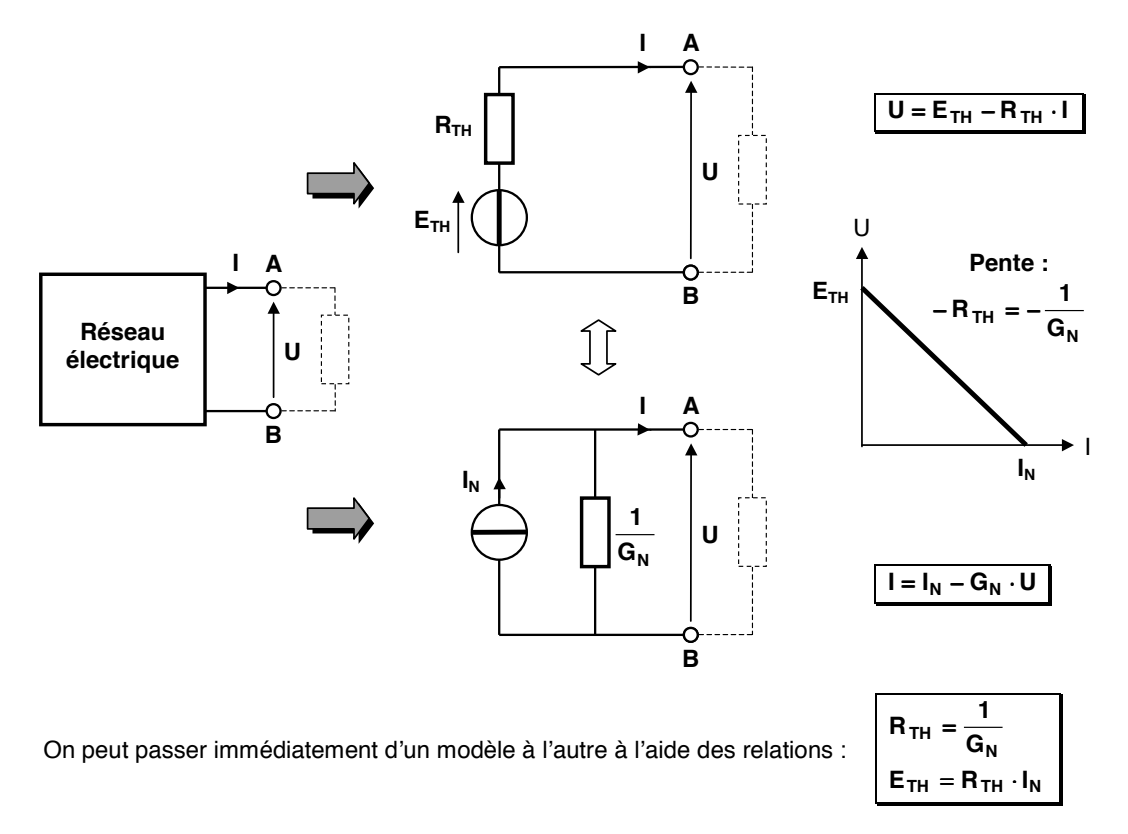

On obtient les éléments des modèles de **THÉVENIN** et de **NORTON** par la méthode suivante :

**→** E<sub>TH</sub> est la tension qui apparaît aux bornes du réseau **à vide** : **I** = 0 (charge déconnectée)  $I_N$  est le courant mesuré entre les bornes A et B lorsqu'elles sont **court - circuitées** : **U = 0**  $\rightarrow$  **R**<sub>TH</sub> (ou 1/G<sub>N</sub>) est la résistance interne du réseau vue des bornes A et B, après avoir rendu passives toutes les sources indépendantes du réseau : *- les sources de tension idéales sont remplacées par des court - circuits (fils). - les sources de courant idéales sont remplacées par des circuits ouverts (enlevées).*

#### **5. Théorème de MILLMAN**

#### **5.1. Théorème relatif aux générateurs de tension**

On considère **n** générateurs de tension en parallèle, de résistance interne **Rk** et de fém **Ek**.

Cet ensemble peut être remplacé par un générateur de tension unique :

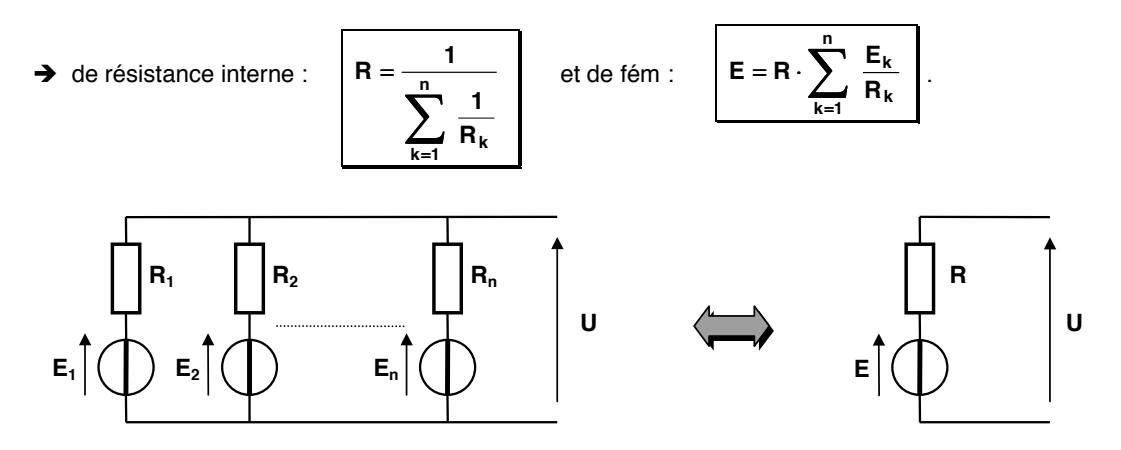

**Remarque** : Une branche constituée d'une source de tension en série avec une résistance peut résulter de la transformation préalable d'une source de courant en parallèle avec cette même résistance (cf. théorèmes de THÉVENIN et de NORTON).

#### **5.2. Théorème relatif au potentiel dҋun point**

On considère un nœud de courant de potentiel\* **V** dans un réseau. Ce nœud est le point de jonction de **n** résistances  $R_k$ , soumises aux potentiels  $V_k$  de l'autre côté du nœud.

*\* Le potentiel dҋun point de circuit est la tension entre ce point et la masse.*

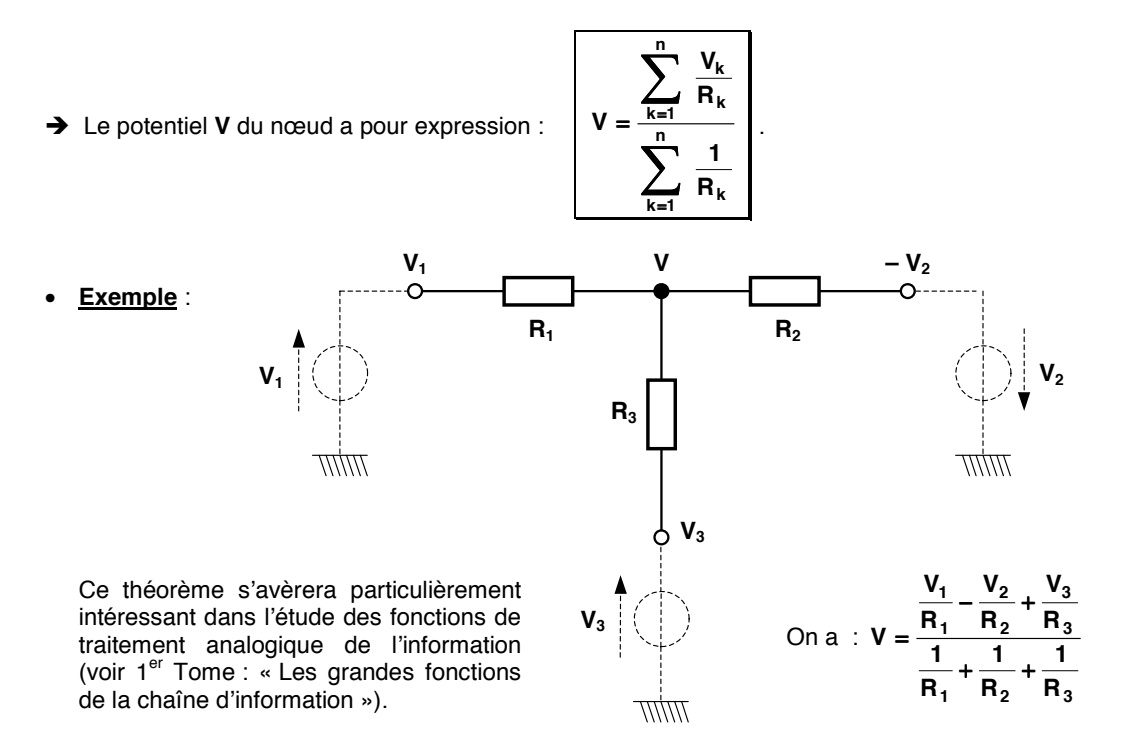

#### **6. Théorème de superposition**

**La réponse (en courant ou en tension) dҋun réseau, contenant plusieurs sources indépendantes agissant simultanément, est égale à la somme des réponses (en courant ou en tension) dues à chaque source agissant isolément.**

**Illustration** : Calcul des courants  $I_1$ ,  $I_2$  et  $I_3$  dans les différentes branches.

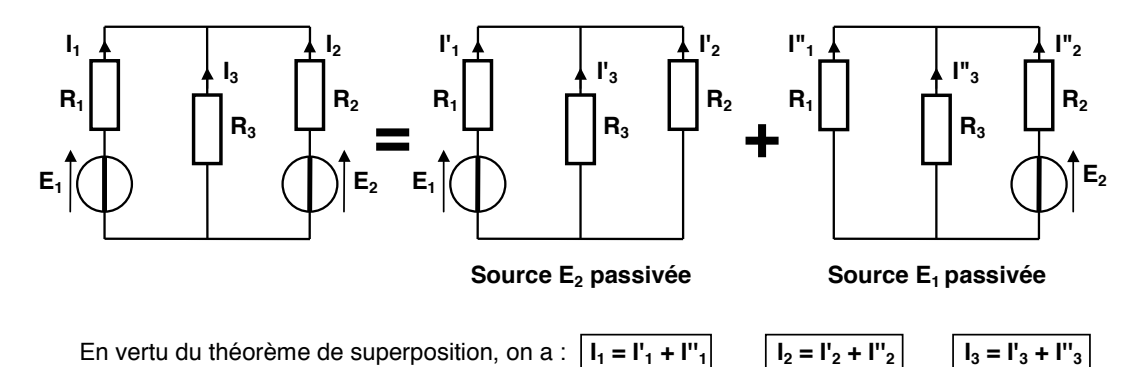

#### **7. Théorème de KENNELY :** transformation TRIANGLE ↔ ÉTOILE

Le théorème de KENNELY donne les relations de transformation :

- dҋun réseau en **forme dҋétoile** en réseau équivalent en **forme de triangle** ;
- dҋun réseau en **forme de triangle** en réseau équivalent en **forme dҋétoile**.

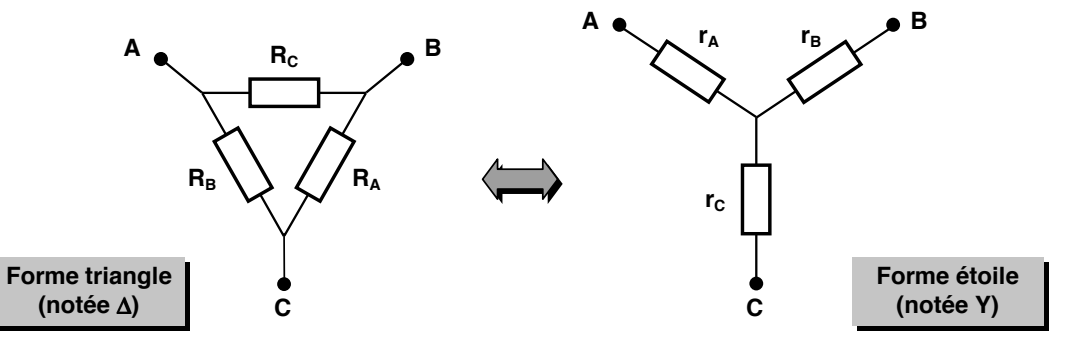

Pour la **transformation TRIANGLE** → **ÉTOILE**, on montre que les expressions des résistances **rk** se déduisent l'une de l'autre par permutation circulaire :

$$
\boxed{r_A = \frac{R_B \cdot R_C}{R_A + R_B + R_C}}
$$
 
$$
r_B = \frac{R_A \cdot R_C}{R_A + R_B + R_C}
$$
 
$$
r_C = \frac{R_A \cdot R_B}{R_A + R_B + R_C}
$$

La **transformation inverse** (ÉTOILE → TRIANGLE) ne présente pas dҋintérêt pour le calcul des réseaux parce qu'elle rajoute une maille. Elle est toutefois utilisée dans d'autres domaines (réseaux *triphasés par exemple)*. Avec les conductances  $G_k = 1 / R_k$  et  $g_k = 1 / r_k$ , on montre que :

$$
G_A = \frac{g_B \cdot g_C}{g_A + g_B + g_C}
$$
\n
$$
G_B = \frac{g_A \cdot g_C}{g_A + g_B + g_C}
$$
\n
$$
G_C = \frac{g_A \cdot g_B}{g_A + g_B + g_C}
$$

## **8. Diviseurs de tension et de courant**

#### **8.1. Relations classiques**

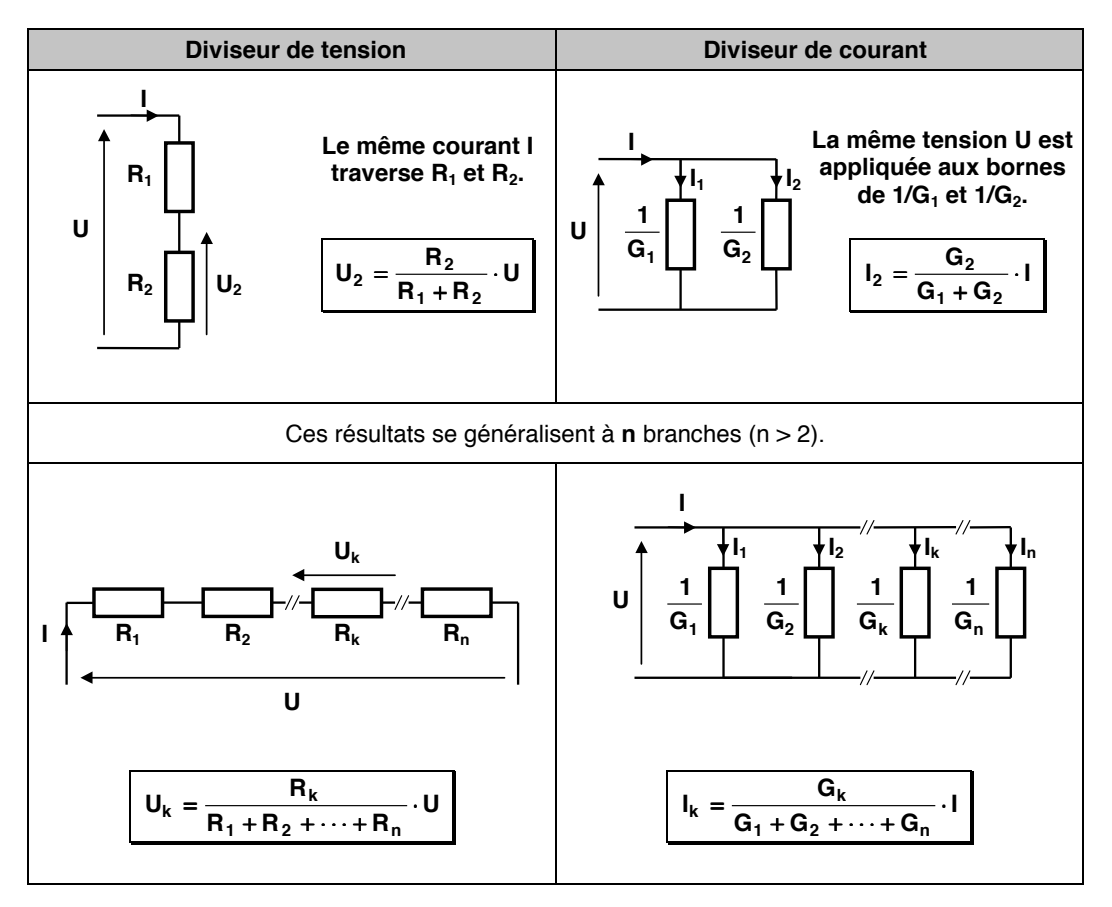

#### **8.2. Relations source - charge**

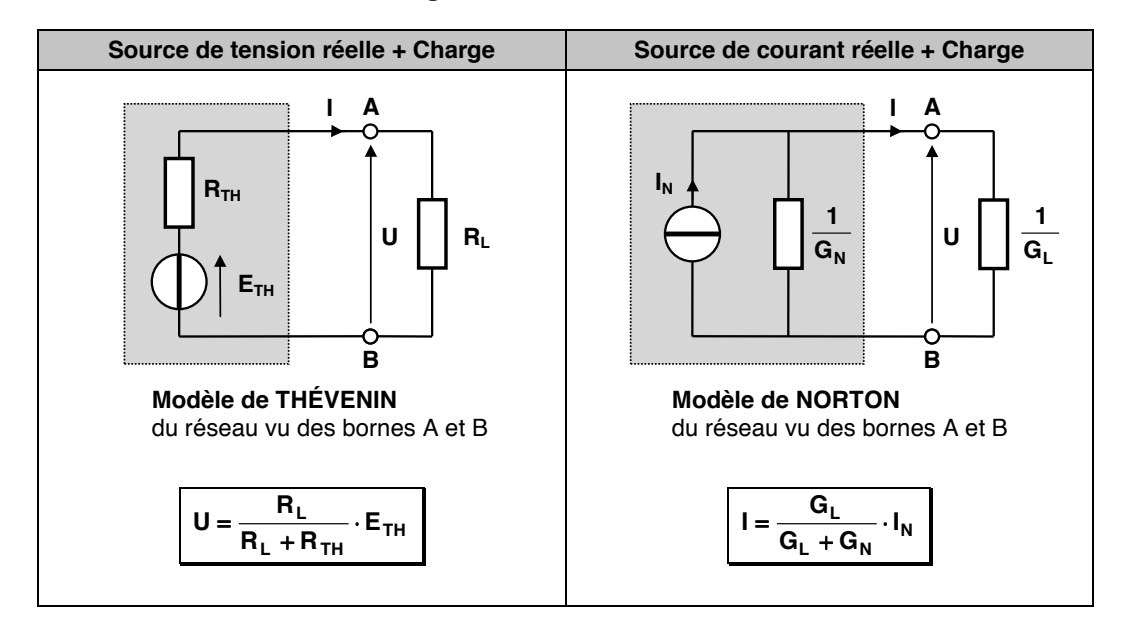

## **Chapitre 2**

## <span id="page-17-0"></span>**Circuits électriques en régime variable**

#### **1. Principes généraux**

#### **1.1. Régime variable**

Un circuit électrique fonctionne en **régime variable** lorsqu'il est alimenté par des sources de courant ou de tension fonctions du temps ou lorsque sa configuration est modifiée, à un instant donné, par l'ouverture ou la fermeture d'un interrupteur par exemple.

Les **signaux** (courants et tensions) sont alors **variables**, fonctions du temps. Néanmoins, des signaux continus peuvent coexister avec ces signaux variables. On appelle **valeur instantanée**, l'expression temporelle d'un signal, que l'on note par une lettre minuscule : par exemple u(t), i(t), etc. Ce chapitre a pour but de déterminer les **expressions mathématiques** des valeurs instantanées.

#### **1.2. Dipôles élémentaires**

Les circuits électriques en régime variable sont constitués de divers éléments. On retrouve les sources de tension et de courant (cf. chapitre 1) dont les valeurs seront tantôt constantes, tantôt fonctions du temps, et les résistances. D'autres dipôles passifs linéaires sont utilisés : bobine et condensateur, ainsi que des dipôles non linéaires comme les interrupteurs, les diodes, etc.

#### **1.2.1. Dipôles passifs** : Equations de fonctionnement

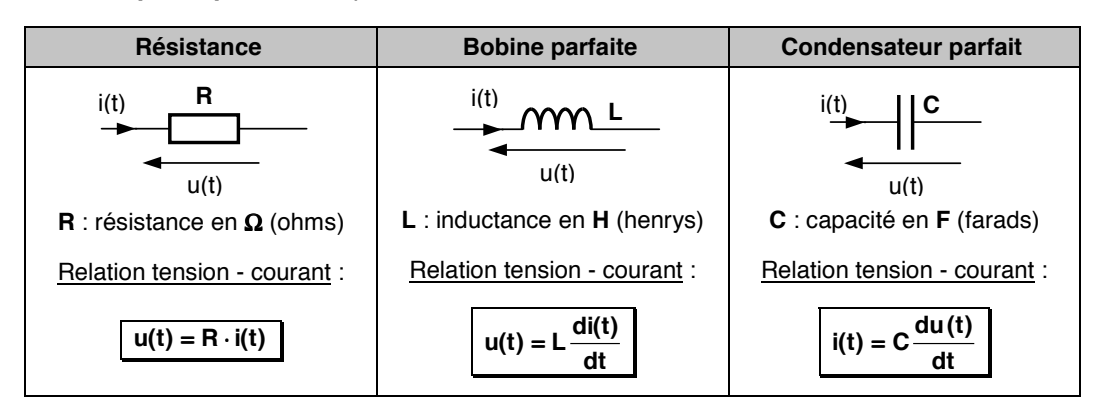

#### **1.2.2. Interrupteurs :** Caractéristiques

Ils peuvent être de type mécanique, mais on utilise surtout des **composants de lҋélectronique** : diodes, transistors, ... fonctionnant en régime de commutation.

Ces commutateurs sont généralement unidirectionnels en courant ou en tension : une partie seulement des caractéristiques données ci-contre est atteinte.

De plus, ils ne sont parfaits qu'en première approximation (en négligeant tensions de seuil, courants résiduels, etc.).

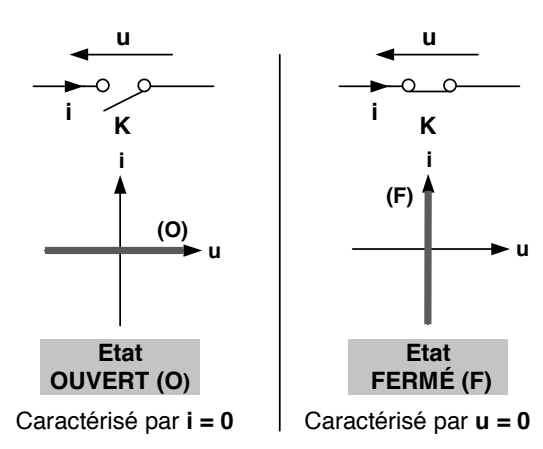

**u**

#### **2. Mise en équations et résolution du problème posé**

On se place dans le cas simple, mais classique, où le circuit étudié n'est constitué que d'une maille, celle-ci comportant, entre autres, des bobines et / ou des condensateurs. Pour résoudre le problème, il faut suivre la démarche proposée :

- On commence par **analyser le fonctionnement des interrupteurs** du montage. A chaque état des interrupteurs correspond une configuration du circuit, donc un problème différent à traiter.
- On écrit les lois de Kirchhoff pour le circuit, en faisant intervenir les équations des dipôles élémentaires. On obtient ainsi une équation différentielle **linéaire** du **1er ordre** ou du **2nd ordre** (on nҋira pas au-delà !) ayant comme inconnue le signal **s(t)** cherché :

$$
f(s(t),ds(t)/dt) = e(t) \quad \text{ou} \quad f(s(t),ds(t)/dt,d^2s(t)/dt^2) = e(t)
$$

Le second membre e(t) traduit généralement l'action des dipôles actifs du montage.

On recherche la solution générale **s1(t)** de lҋéquation sans second membre (SGESSM) :

$$
f(s_1(t), ds_1(t)/dt) = 0
$$
 ou  $f(s_1(t), ds_1(t)/dt, d^2s_1(t)/dt^2) = 0$ 

- **□** On recherche la solution particulière  $s_2(t)$  de l'équation avec second membre (SPEASM).
- **Remarque** : La recherche de la SPEASM peut être facilitée en remarquant que si le second membre est une **constante**, une **fonction circulaire en t** (cos ωt, sin ωt, …) ou un polynôme en t, la solution particulière est de même nature mathématique. En génie électrique, on rencontre essentiellement les deux premiers types cités.
- □ La solution de l'équation différentielle est :

$$
s(t) = s_1(t) + s_2(t)
$$

Elle fait intervenir un nombre de constantes d'intégration égal à l'ordre de l'équation différentielle. Leur valeur est déterminée par les **conditions initiales** du problème.

La SGESSM s<sub>1</sub>(t) correspond au **régime libre** ou au régime transitoire. C'est toujours, en pratique, une fonction décroissante du temps à cause de l'amortissement dû aux résistances.

$$
\mathsf{Ainsi}: \qquad \qquad \mathsf{Si} \ \ t \rightarrow +\infty \ , \ s_1(t) \ \rightarrow \ 0
$$

- La SPEASM s<sub>2</sub>(t) correspond au **régime forcé** ou au **régime permanent**, c'est à dire celui que tend à imposer au circuit le signal e(t). On l'obtient d'ailleurs par identification. Si ce régime avait le temps de s'établir, la seconde solution  $s_2(t)$  subsisterait seule :  $s(t) \rightarrow s_2(t)$ .

#### **3. Réponses de circuits du 1er ordre**

Un circuit du 1<sup>er</sup> ordre est généralement régi par une équation différentielle de la forme suivante :

$$
\tau \frac{ds(t)}{dt} + s(t) = e(t)
$$

avec τ : constante de temps du circuit (homogène à un temps)

#### **3.1. Réponses à un échelon**

On appelle échelon de tension (de courant) le signal e(t) tel que  $e(t) = 0$  pour  $t < 0$  et  $e(t) =$  Constante pour  $t \ge 0$ .

La réponse s(t) associée est appelée **réponse indicielle**.

#### **3.1.1. Etablissement du courant dans une bobine**

On sҋintéresse à la réponse en courant **i(t)** du circuit RL. La tension  $E$  est continue. A l'instant  $t = 0$ , on ferme l'interrupteur **K**. Le courant est nul à cet instant : **i(0) = 0**.

Lorsque **K** est fermé (t > 0), la loi des mailles s'écrit :

 $E = u_R(t) + u_L(t)$  avec  $\overline{\mathcal{L}}$  $\left\{ \right.$  $\overline{1}$ =  $=$   $\mathsf{R} \cdot$  $u_{\text{L}}(t) = L \frac{di(t)}{dt}$  $u_{\mathsf{B}}(t) = \mathsf{R} \cdot \mathsf{i}(t)$ L R

- **La SGESSM i<sub>1</sub>(t) s'écrit en posant**  $\tau = \frac{L}{R}$  :  $i_1(t) = A \cdot e^{-\frac{t}{\tau}}$
- La SPEASM i<sub>2</sub>(t) est **constante** et vaut :
- La solution i(t) complète de l'équation s'écrit :

Pour déterminer la constante d'intégration, il faut connaître une condition initiale. Ainsi, on traduit dans l'expression précédente qu'à l'instant  $t = 0$ , i = 0 donc :

 $i(0) = 0 \Rightarrow A + \frac{E}{R} = 0 \Rightarrow A = -\frac{E}{R}$  soit  $i(t) = \frac{E}{R} \cdot \left(1 - e^{-t/\tau}\right)$ 

Le courant i(t) dans la bobine s'établit donc selon une loi exponentielle. Sa valeur finale (en régime permanent) est **E/R**.

La réponse indicielle peut facilement se construire en remarquant que :

- La tangente à lҋorigine coupe lҋasymptote **E/R** à la courbe en **t =** τ.
- Le courant a atteint **63 %** de sa valeur finale en **t =** τ (point A) et **95 %** en **t = 3**τ (point B).

Représentation temporelle :

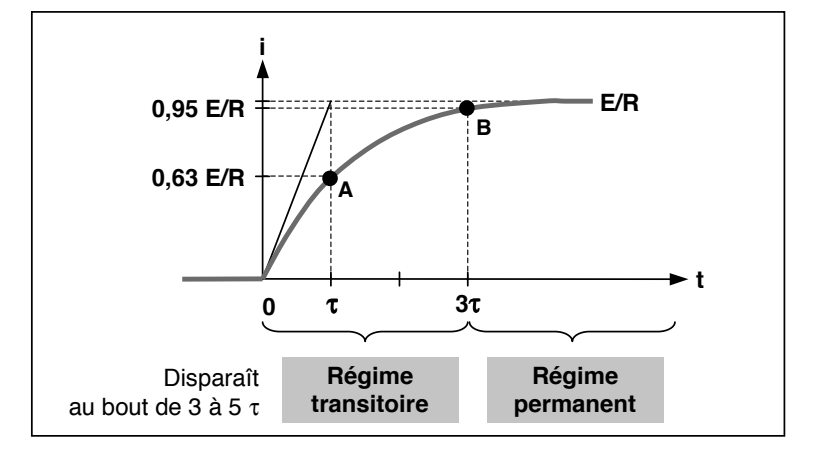

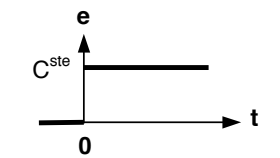

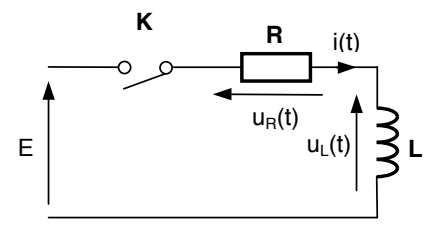

d'où l'équation : 
$$
\frac{L}{R} \frac{di(t)}{dt} + i(t) = \frac{E}{R}
$$
  
:\t\t\t
$$
i_1(t) = A \cdot e^{-\frac{t}{\lambda t}}
$$
  
\t\t\t
$$
i_2(t) = \frac{E}{R}
$$
  
:\t\t\t
$$
i(t) = i_1(t) + i_2(t) = A \cdot e^{-\frac{t}{\lambda t}} + \frac{E}{R}
$$

 $\left\lfloor \frac{1 - e^{-\tau}}{2} \right\rfloor$ 

©  $\mathbf{i}(\mathbf{t}) = \frac{\mathbf{E}}{\mathbf{R}} \cdot \left(1 - e^{-\frac{t}{\sqrt{\tau}}}\right)$  ¹ ·

#### **3.1.2. Charge et décharge dҋun condensateur à travers une résistance**

On sҋintéresse à la réponse en tension **u(t)** du circuit RC. La tension  $E$  est continue. A l'instant  $t = 0$ , on ferme l'interrupteur **K**, l'interrupteur **K'** restant ouvert.

Le condensateur est initialement déchargé :  $u(0) = 0$ .

A  $t = t_1 >> RC$ , on ouvre **K** et on ferme **K'** simultanément alors que le condensateur est chargé sous  $u(t_1)$ .

On étudie donc successivement les deux phases de fonctionnement :

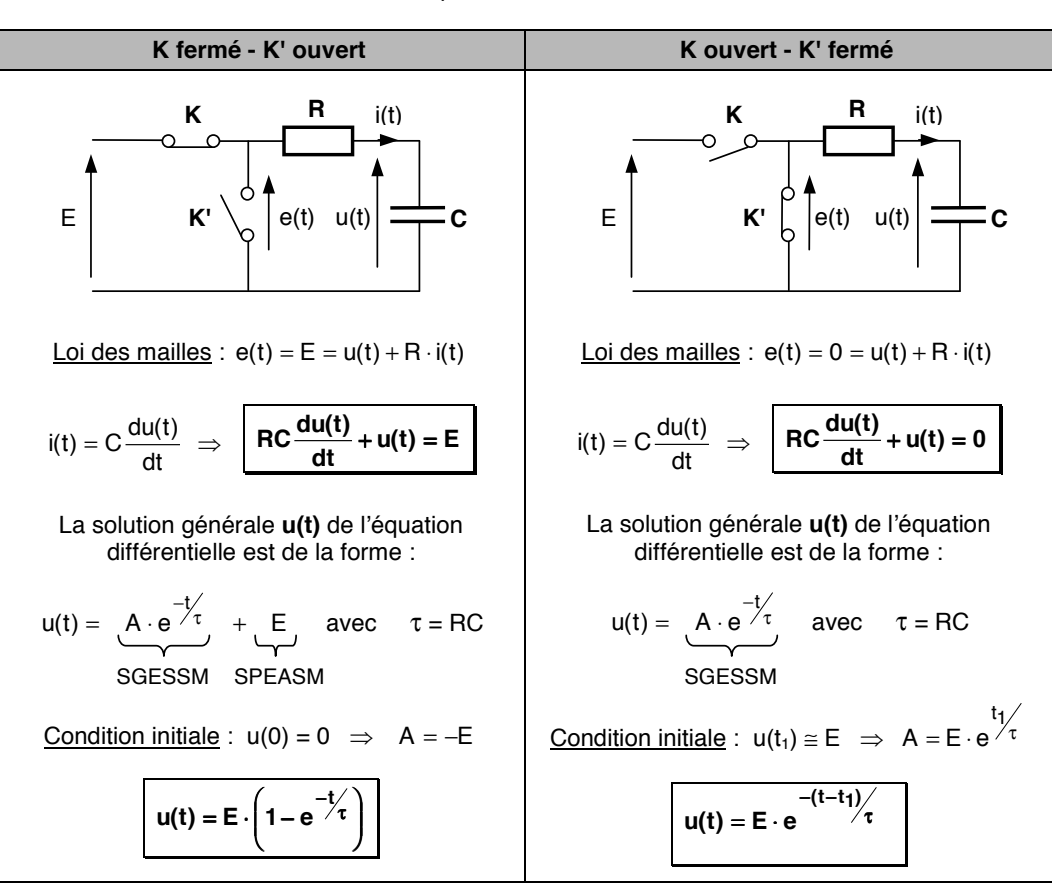

**Beprésentation temporelle :** 

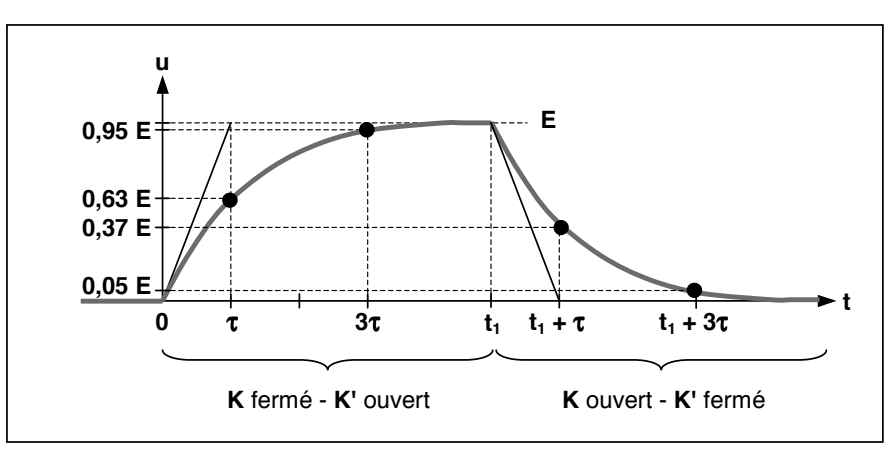

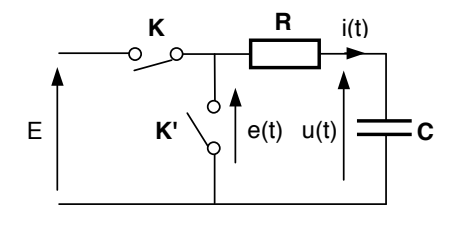

#### **3.2. Réponse à un signal sinusoïdal**

#### **□ Alimentation par une tension sinusoïdale d'une bobine à travers une diode**

 **i**

On cherche la réponse en courant **i(t)** du circuit RL (bobine réelle) avec les hypothèses suivantes :

**vD**

- la tension d'entrée est sinusoïdale :  $e(t) = E\sqrt{2} \cdot \sin \omega t$  ;
- la diode **D** est idéale :
	- **D** passante :  $v_D = 0$
	- $D$  **bloquée** :  $i = 0$  $v_{D}(t) = e(t)$

Elle reste bloquée tant que  $v_D (t) = E \sqrt{2} \cdot \sin \omega t < 0$ . Pour t  $\Rightarrow$ 

A partir de cet instant, la loi des mailles conduit à : **sin t**

- La SGESSM i<sub>1</sub>(t) s'écrit en posant τ =  $\frac{L}{R}$  :  $i_1(t) = A \cdot e^{-\frac{t}{\tau}}$
- La SPEASM i<sub>2</sub>(t) est **sinusoïdale** d'expression :

en posant 
$$
I = \frac{E}{Z} = \frac{E}{\sqrt{R^2 + (L\omega)^2}}
$$
 (Z : impédance du dipôle RL) et  $\tan \varphi = \frac{L\omega}{R}$ .

C'est le courant qui circulerait en régime forcé, c'est à dire si la diode **D** restait indéfiniment passante et dont l'expression s'obtient aisément en passant par les amplitudes complexes. (cf. chapitre 3 : Circuits électriques en régime sinusoïdal)

La solution i(t) complète de l'équation s'écrit :

La constante d'intégration A est déduite des conditions initiales :  $i(0) = 0$ . En remplacant dans l'équation précédente, il vient :

$$
A - I\sqrt{2} \cdot \sin \varphi = 0 \quad \Rightarrow \quad A = I\sqrt{2} \cdot \sin \varphi \qquad \text{soit} \qquad \left| i(t) = I\sqrt{2} \cdot \right| \sin \varphi \cdot e^{-t} \tau + \sin(\omega t - \varphi)
$$

$$
i(t) = i\sqrt{2} \cdot \left[sin\phi \cdot e^{-t/\tau} + sin(\omega t - \phi)\right]
$$

= A  $\cdot$  e<sup>-t/</sup> $\tau$  + l $\sqrt{2} \cdot \sin(\omega t - \varphi)$ 

Représentation temporelle :

La conduction cesse à l'instant  $t = t_1$  où i(t) s'annule. La valeur de  $t_1$  est donnée par :

$$
sin(\omega t_1 - \varphi) = -\sin \varphi \cdot e^{-t_1/2}
$$

Cas limites :

Si 0 R L → <sup>ω</sup> alors ° ¯ ° ® → ⋅ ω → sin t R <sup>E</sup> <sup>2</sup> i(t) t1 T / 2

urement resisti

$$
\text{Si } \underbrace{\frac{\text{L}\omega}{\text{R}} \rightarrow +\infty}_{\text{purement inductif}} \text{ alors } \left\{ \begin{array}{l} t_1 \rightarrow T \\ \text{i}(t) \rightarrow \frac{\text{E}\sqrt{2}}{\text{L}\omega} \cdot (1 - \cos \omega t) \end{array} \right\} \xrightarrow{\begin{array}{l} 1/2 \\ \hline \text{T} = 2\pi/\omega \end{array}}
$$

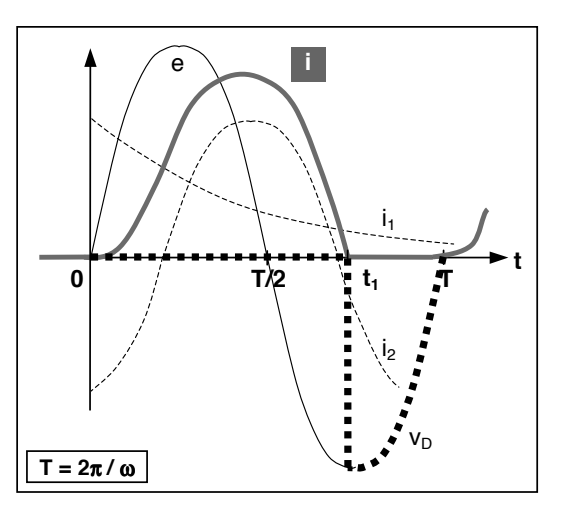

$$
\geq 0, \, \mathbf{D} \text{ devient passante } (v_D = 0).
$$
\n
$$
\frac{\mathbf{L}}{\mathbf{R}} \frac{\mathbf{di(t)}}{\mathbf{dt}} + \mathbf{i(t)} = \frac{\mathbf{E}\sqrt{2}}{\mathbf{R}} \sin \omega t
$$

e(t) **L**

i(t) **R**

**D**

 $v_D(t)$ 

$$
i_1(t) = A \cdot e^{-t/2}
$$

$$
i_2(t) = I\sqrt{2} \cdot \sin(\omega t - \varphi)
$$

## **4. Réponses de circuits du 2nd ordre**

Un circuit linéaire du 2<sup>nd</sup> ordre répond à l'équation différentielle suivante :

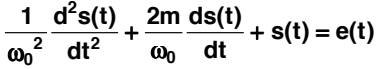

avec ω**0** : pulsation propre du circuit (en rad/s)

**m** : coefficient d'amortissement du circuit noté aussi ξ (sans unité et ≥ 0)

La résolution de cette équation suit un cheminement légèrement plus élaboré que dans le cas d'un circuit du 1<sup>er</sup> ordre car une discussion sur la valeur de certaines grandeurs s'impose.

#### **4.1. Etude du régime libre**

On commence par poser l'équation caractéristique (EC) : **r** : racine de l'équation caractéristique

On en déduit l'expression du discriminant  $\Delta$  :  $\Delta = \frac{2m}{m} \left(1 - \frac{m^2}{m^2} - \frac{m^2}{m^2} - m^2\right)$ 

$$
\Delta = \left(\frac{2m}{\omega_0}\right)^2 - \frac{4}{\omega_0^2} = \frac{4}{\omega_0^2} \cdot (m^2 - 1)
$$

0

 $\frac{1}{2}r$ 

ω

2  $\frac{1}{\omega_0^2}$ r<sup>2</sup> +  $\frac{2m}{\omega_0}$ r + 1 =

La discussion peut alors s'engager sur les valeurs de **m**. On distingue 3 cas :

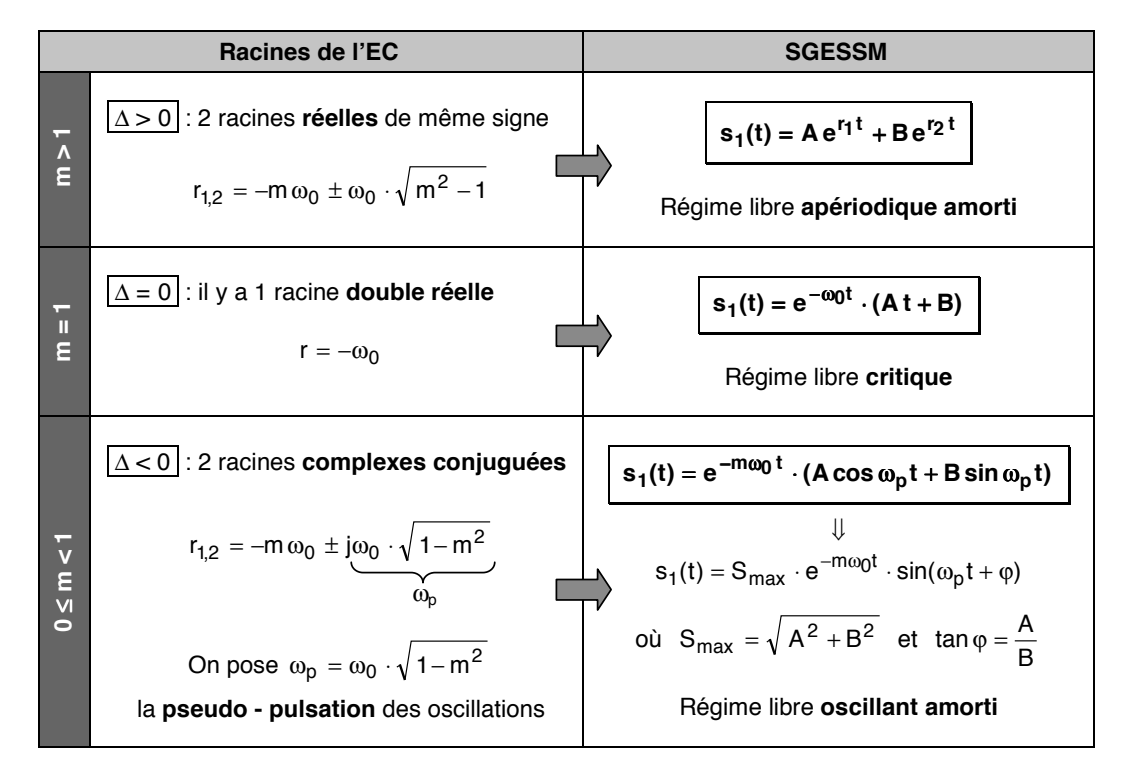

#### **4.2. Etude du régime forcé**

Ce régime correspond à la SPEASM  $s_2(t)$ . Les solutions particulières les plus courantes en génie électriques sont la **constante** ou la somme de **fonctions circulaires**.

La solution complète est la somme des deux solutions précédemment définies. La résolution se termine par la recherche des constantes **A** et **B** (ou Smax et ϕ) grâce aux conditions initiales (CI).

#### **4.3. Exemple :** Circuit RLC série à la mise sous tension

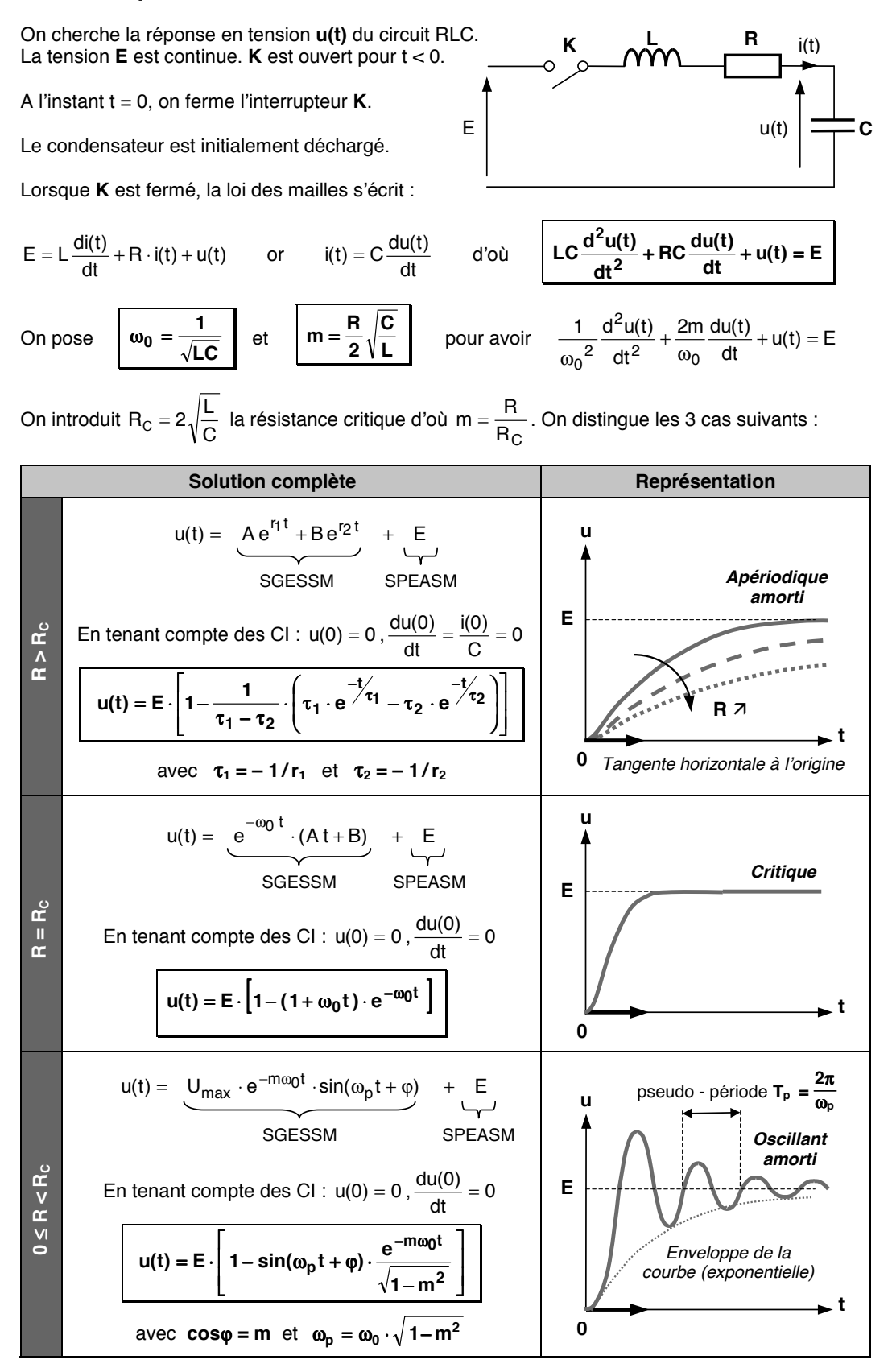

#### Cas particulier :  $R = 0$

Si aucun élément dissipatif n'est présent dans le circuit, l'équation différentielle devient :

$$
LC\frac{d^2u(t)}{dt^2}+u(t)=E
$$

Le coefficient d'amortissement **m** est nul :  $\omega_{0} = \omega_{0}$ .

Il conduit à une solution **u(t)** de la forme :

$$
u(t) = E \cdot \left[ 1 - \sin \left( \omega_0 t + \frac{\pi}{2} \right) \right]
$$

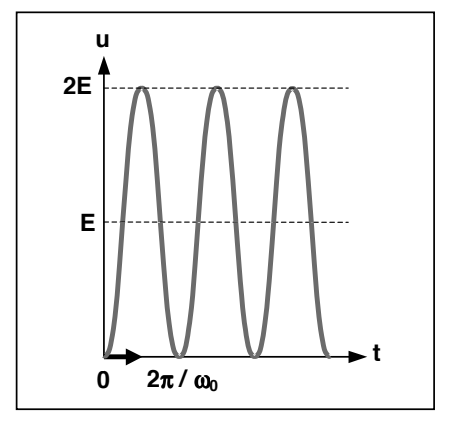

Le régime est **purement oscillatoire**.

C'est dans ce cas de figure que l'on se place pour réaliser un **oscillateur sinusoïdal**. Le problème technologique consiste alors à annuler la résistance équivalente du circuit.

En associant au circuit LC série un thyristor, on peut réaliser un **doubleur de tension**.

Le condensateur est initialement déchargé :  $u(0) = 0$ . Pour  $t < 0$ , le thyristor est bloqué donc  $i(0) = 0$ .

 $A t = 0$ , on envoie une impulsion de courant dans la gâchette (G), le thyristor devient passant.

Après amorçage, on a :

$$
u(t) = E \cdot \left[1 - \sin\left(\omega_0 t + \frac{\pi}{2}\right)\right] = E \cdot \left[1 - \cos\omega_0 t\right]
$$

Le courant i(t) se déduit de la tension par dérivation :

$$
i(t) = C \frac{du(t)}{dt} = EC\omega_0 \cdot \sin \omega_0 t
$$

Soit : **i l i**(**t**) = **E** $\sqrt{\frac{C}{L}} \cdot \sin \omega_0 t$  où

Le thyristor (comme une diode) se bloque au moment où le courant s'annule, c'est à dire pour t = π / ω<sub>0</sub>.

A cet instant, la tension u(t) vaut **2E** d'où le nom attribué à ce montage : **doubleur de tension**.

Puisque aucun courant ne circule plus, la tension u(t) conserve ensuite cette valeur.

οù  $ω_0$ 

LC 1

On retrouve également ce montage dans les circuits d'extinction forcée des thyristors.

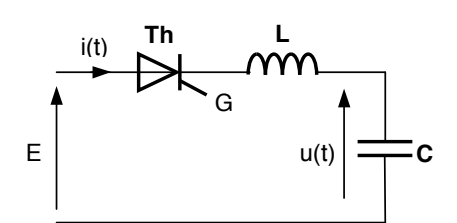

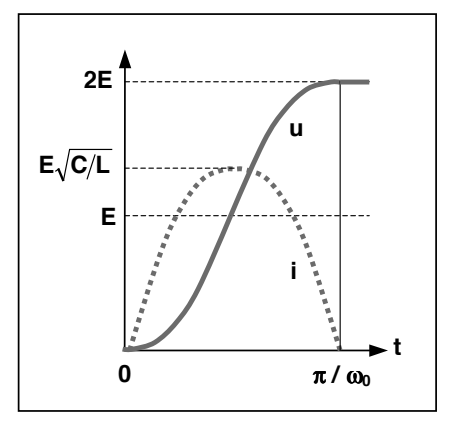

## **Chapitre 3**

## <span id="page-25-0"></span>**Circuits électriques en régime sinusoïdal**

## **1. Régime sinusoïdal**

Pour plusieurs raisons, les régimes sinusoïdaux ont une très grande importance en électricité :

- La majeure partie de l'énergie électrique consommée dans le monde est produite et distribuée sous forme de tensions sinusoïdales ;
- Le régime sinusoïdal sert de base à l'étude des signaux périodiques par l'intermédiaire de la transformation de Fourier (cf. chapitre 4 - page 39) ;

L'étude des circuits électriques en régime sinusoïdal correspond à l'étude des réseaux électriques composés uniquement de **dipôles passifs linéaires** (résistances, condensateurs et bobines), alimentés par des **sources de tension ou de courant sinusoïdales**. En tout point de ce circuit, les signaux sont des **grandeurs sinusoïdales** du temps, de même fréquence f mais déphasées les unes par rapport aux autres.

> $s\sqrt{2}$ s

> > $\blacktriangleright$  t

**Valeur crête**

 $\omega = 0$ 

#### **2. Grandeurs sinusoïdales**

#### **2.1. Définitions**

Elle est définie par :  $\mathbf{s}(t) = S\sqrt{2} \cdot \cos(\omega t + \varphi)$ 

- **S** : valeur efficace (cf. chapitre 4 page 33)
- ω : pulsation en **rad / s** ω **= 2** π **f = 2**π **/ T** où **T** est la période en **s**
- $\varphi$  : phase à l'origine (à t = 0)

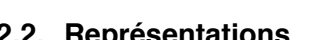

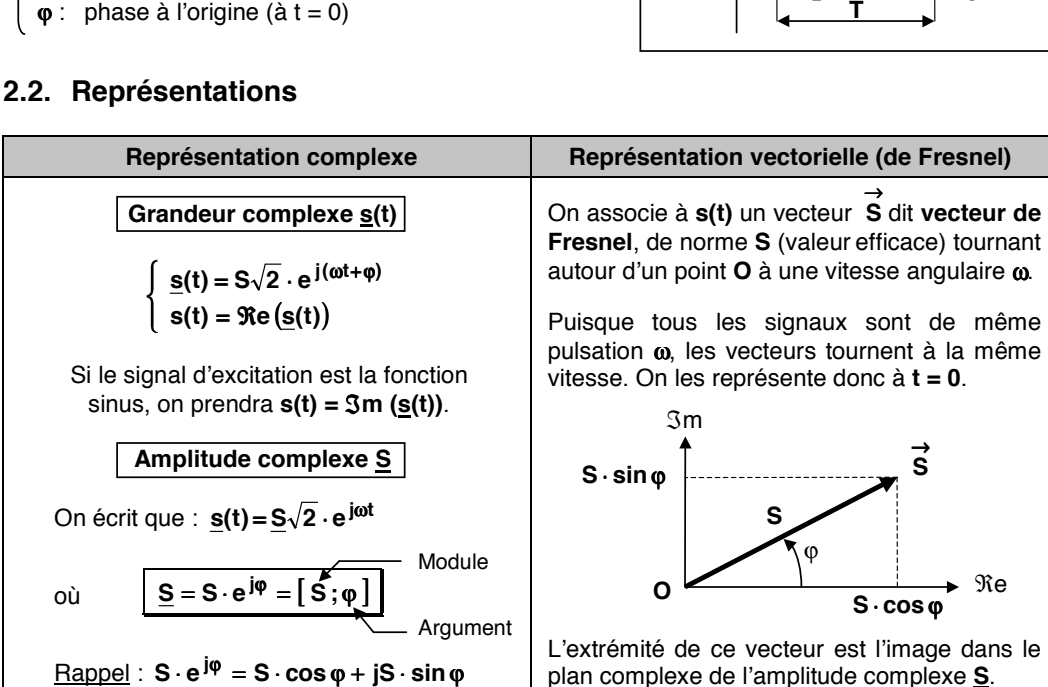

#### **2.3. Dérivation et intégration**

On note s<sub>d</sub>(t) et s<sub>i</sub>(t) les grandeurs complexes associées aux signaux  $\frac{ds(t)}{dt}$  et ∫s(t)⋅dt .

On rappelle que 
$$
\frac{de^{j\omega t}}{dt} = j\omega \cdot e^{j\omega t}
$$
 et  $\int e^{j\omega t} \cdot dt = \frac{1}{j\omega} \cdot e^{j\omega t}$ .

Par conséquent, il vient :

$$
\underline{s_d}(t) = \frac{ds(t)}{dt} = j\omega \cdot \underline{s}(t)
$$

$$
\underline{s_i}(t) = \int \underline{s}(t) \cdot dt = \frac{1}{j\omega} \cdot \underline{s}(t)
$$

Soit en passant aux amplitudes complexes :

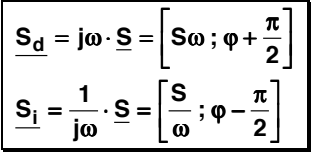

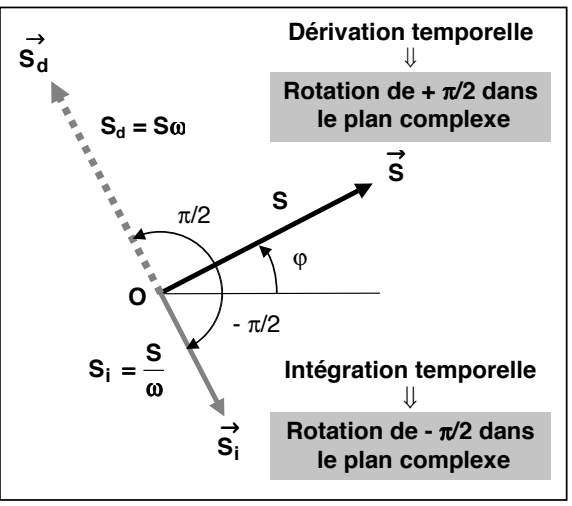

#### **2.4. Somme**

Il n'est pas très simple d'effectuer des sommes de fonctions sinusoïdales. On l'effectue plutôt sur les vecteurs de Fresnel associés.

$$
s(t) = s_1(t) + s_2(t) + s_3(t) = S_1\sqrt{2} \cdot \cos(\omega t + \varphi_1) + S_2\sqrt{2} \cdot \cos(\omega t + \varphi_2) + S_3\sqrt{2} \cdot \cos(\omega t + \varphi_3)
$$

$$
\Rightarrow \underline{S} = \underline{S_1} + \underline{S_2} + \underline{S_3} \Rightarrow \overrightarrow{S} = \overrightarrow{S_1} + \overrightarrow{S_2} + \overrightarrow{S_3}
$$

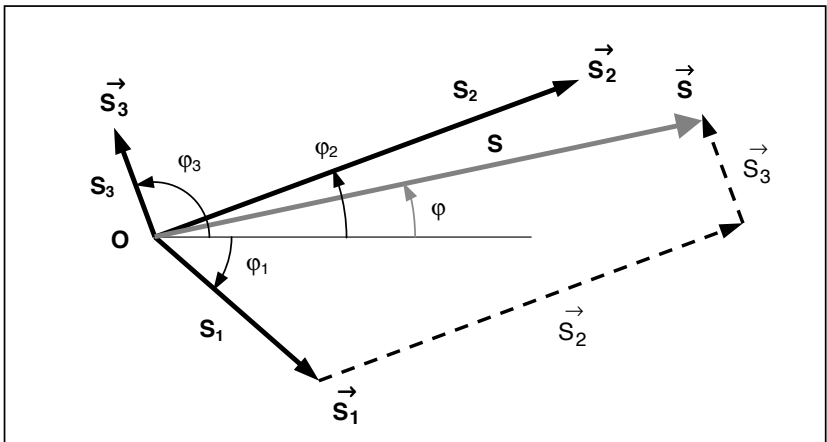

Graphiquement ou par des calculs géométriques, on détermine **S** et ϕ. On en déduit que :

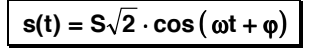

Cette méthode est très utilisée en électrotechnique pour l'étude des machines. Le diagramme de Fresnel porte alors généralement un nom particulier : diagramme de KAPP du transformateur, ….

#### **2.5. Solutions particulières dҋéquations différentielles**

L'utilisation des amplitudes complexes permet de transformer les équations différentielles sous forme algébrique.

**Exemple** : on cherche la solution particulière en régime permanent de l'équation différentielle :

$$
v(t) + RC \frac{dv(t)}{dt} = e(t) = E\sqrt{2} \cdot \cos \omega t
$$

La solution particulière (cf. chapitre 2), correspondant au régime permanent, est de même nature que le second membre, donc sinusoïdale. En appliquant les règles de substitution rappelées ci-contre, on obtient :

$$
\underline{V} + jRC\omega \cdot \underline{V} = \underline{E} \quad \Rightarrow \quad \underline{V} = \frac{1}{1 + jRC\omega} \cdot \underline{E} \quad (1)
$$

**Amplitude complexe Grandeur instantanée** jω  $\underline{\mathsf{v}}$  $v(t) \cdot dt$  $V \longrightarrow V(t)$ jωV dt dv(t)  $-\omega^2 V = (j \omega)^2 \underline{V}$  $d^2v(t)$ dt

 $où E = [E : 0]$  (origine des phases) et  $V = [V : \varphi]$ .

Par identification des modules et des arguments des deux membres de l'expression (1), on obtient :

$$
\begin{cases}\nV = \frac{1}{\sqrt{1 + (RC\omega)^2}} \cdot E & \text{car} \quad \frac{1}{1 + jRC\omega} = \left[\frac{1}{\sqrt{1 + (RC\omega)^2}}; - \text{Arc tan RC}\omega\right] \\
\varphi = -\text{Arc tan RC}\omega\n\end{cases}
$$

L'expression de la réponse temporelle v(t) s'en déduit immédiatement :

$$
v(t) = \frac{E\sqrt{2}}{\sqrt{1 + (RC\omega)^2}} \cdot \cos(\omega t - Arc \tan RC\omega)
$$

#### • **Remarque** :

Lorsqu'on étudie un circuit électrique en régime sinusoïdal, on suppose généralement qu'il est sous tension depuis un temps assez long. Le régime transitoire a alors disparu, ce qui revient à dire qu'on ne s'intéresse qu'au régime permanent, comme dans l'exemple qui précède.

#### **3. Impédance et admittance complexes**

#### **3.1. Définitions**

On considère un dipôle passif linéaire, en convention récepteur, soumis à une tension sinusoïdale **v(t)** et parcouru par un courant d'intensité sinusoïdale *i(t)*. On note :

$$
\left\{\begin{array}{l} v(t)=V\sqrt{2}\cdot\cos(\omega t+\phi_v)\\ i(t)=l\sqrt{2}\cdot\cos(\omega t+\phi_i)\end{array}\right.\Rightarrow\quad \left\{\begin{array}{l}\underline{V}=V\cdot e^{j\phi_V}=[V\,;\phi_v]\\ \underline{l}=l\cdot e^{j\phi_i}=[1\,;\phi_i]\end{array}\right.
$$

On définit :

• son **impédance** complexe :  $\boxed{\mathbf{Z}} = \boxed{\mathbf{Z}}$ 

$$
\text{ou} \quad \left\{ \begin{array}{l} Z = | \underline{Z} | = \frac{V}{I} \\ \varphi = \text{Arg } \underline{Z} = \varphi_V - \varphi_i \end{array} \right.
$$

 $\frac{V}{I} = R + i \cdot X = Z \cdot e^{j\varphi}$ 

Impédance du dipôle

Déphasage de la tension par rapport au courant

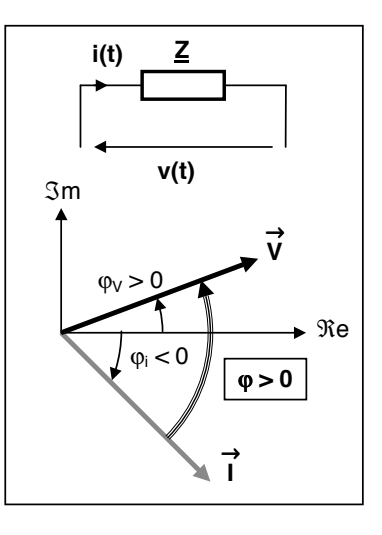

**<sup>R</sup>** et **X** sont respectivement la **résistance** et la **réactance** du dipôle : ( ) Elles sҋexpriment en **Ohms** (Ω**)**.

- Lҋinverse de lҋimpédance complexe est **lҋadmittance complexe** : <sup>−</sup> <sup>ϕ</sup> <sup>=</sup> <sup>=</sup> <sup>⋅</sup> **<sup>j</sup> <sup>Y</sup> <sup>e</sup>** L'admittance Y s'exprime en **Siemens** (S).
- Remarques : Le déphasage est indépendant de l'origine des phases choisie.

Si ϕ **> 0** : la tension est en **avance** sur le courant. Si ϕ **< 0** : la tension est en **retard** sur le courant.

Un choix judicieux de l'origine des phases facilite la résolution des problèmes.

#### **3.2. Dipôles linéaires élémentaires**

On choisit de prendre le courant i(t) comme origine des phases  $(\varphi_i = 0) : I = [1; 0]$ En appliquant les règles du calcul complexe, on obtient :

**Dipôle linéaire Régime variable Régime sinusoïdal**

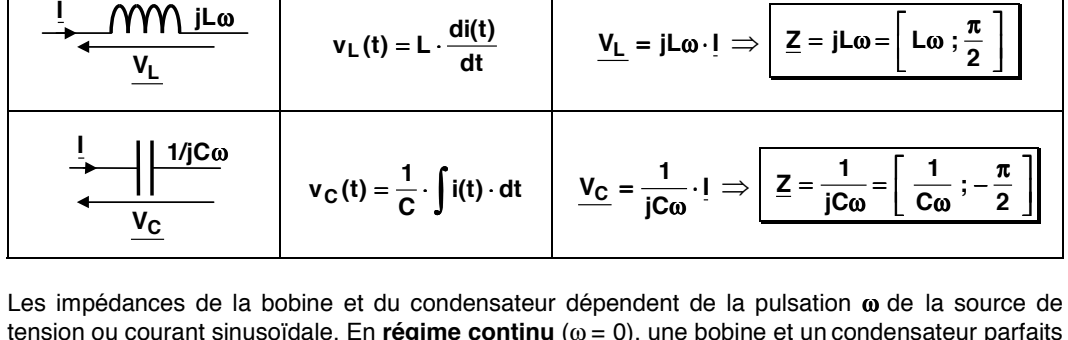

 $V_R(t) = R \cdot i(t)$   $V_R = R \cdot I \Rightarrow \boxed{Z = R = [R; 0]}$ 

tension ou courant sinusoïdale. En **régime continu** (ω = 0), une bobine et un condensateur parfaits se comportent respectivement comme un **court-circuit** (Z = 0) et un **circuit ouvert** (Z → + ∞).

• **Représentations de Fresnel** :

**VR R**

**I**

 $V_R = [ R1; 0 ]$ **v<sub>R</sub>** et i sont en phase.  $\lfloor \frac{\pi}{2} \rfloor$  $\underline{V_L} = \begin{bmatrix} \text{L}\omega\text{I}; \frac{\pi}{2} \end{bmatrix}$ **v<sub>L</sub>** est en quadrature avance sur i.  $V_{\text{C}} = \left[ \frac{1}{C\omega} \right] = \frac{\pi}{2}$ 

**v<sub>c</sub>** est en quadrature retard sur i.

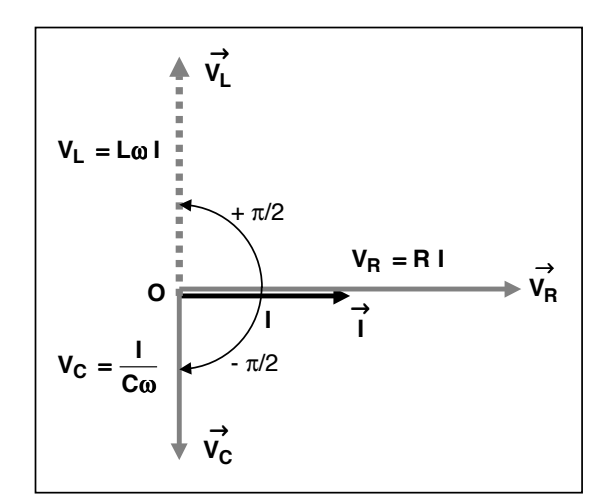

$$
\underline{Y} = \frac{1}{\underline{Z}} = Y \cdot e^{-j\phi}
$$

L'approche globale des systèmes, en vue de leur analyse ou de leur conception, conduit à distinguer deux entités génériques, la chaîne d'information et la chaîne d'énergie chacune décomposée en un nombre limité de fonctions techniques principales. Cet ouvrage se penche plus particulièrement sur « les grandes fonctions de la chaîne d'énergie ».

#### • Alimentation en énergie

- généralités sur les sources d'énergie
- stockage d'énergie : piles, accumulateurs, batteries et supercondensateurs
- distribution en triphasé équilibré.

#### · Conversion statique d'énergie

- principes de base et composants de puissance: diode, MOS et IGBT
- chaîne de refroidissement des composants
- hacheurs, redresseurs à diodes et MLI, onduleurs de tension.

#### • Conversion électromécanique d'énergie

- machines à courant continu
- machines asynchrones et synchrones triphasées
- technologie et électronique de contrôle des moteurs pas à pas.

#### • Asservissements

- aspects généraux et outils mathématiques
- représentation et identification des systèmes asservis
- stabilité, précision et correction des systèmes asservis.

Les prérequis sont assez faibles et on a procédé dans les premiers chapitres à tous les rappels mathématiques et physiques (circuits électriques en régimes continu, variable et sinusoïdal, signaux et puissances électriques, etc.) nécessaires à la compréhension des notions abordées.

Illustré de nombreux schémas clairs et précis et s'appuyant sur des exemples concrets, ce cours complet, rédigé simplement, s'adresse aux étudiants de classes préparatoires TSI et ATS, BTS, IUT, licence EEA, 1<sup>re</sup> année d'écoles d'ingénieurs ainsi que les auditeurs de la formation continue, souhaitant acquérir des bases solides en génie électrique.

Cet ouvrage a été conçu avec le souci constant de la pédagogie et la volonté de rendre les concepts introduits accessibles à chacun. Nous espérons que tout étudiant, qui en aura fait l'acquisition, pourra y trouver les clés de sa réussite.

Christophe FRANÇOIS, ancien élève de l'École supérieure d'électricité (Supélec) et de l'École centrale de Nantes (ECN), professeur de chaire supérieure en sciences industrielles de l'ingénieur, enseigne depuis près de vingt ans en classes préparatoires TSI 1 et TSI 2 au lycée général et technologique Louis Rascol d'Albi dans le Tarn. Il a été parallèlement, pendant de nombreuses années, chargé de cours à l'École des Mines d'Albi-Carmaux auprès des ingénieurs en formation initiale par apprentissage.

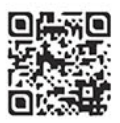

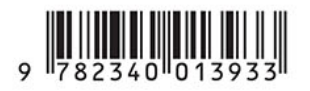

www.editions-ellipses.fr